Муниципальное бюджетное общеобразовательное учреждение «Средняя общеобразовательная школа№1»

> Утверждаю: Директор М.И.Антипин Приказ № 278 от «\_07»\_сентября\_ 2023 г.

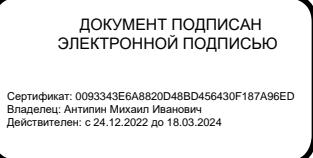

Дополнительная общеобразовательная общеразвивающая программа *«Мой друг – компьютер»* Направленность: техническая

Возраст учащихся: *10-11 лет* Срок реализации*: 1 год* Автор программы: *Герасимова Александра Александровна, учитель информатики*

г. Усть-Илимск, 2023 г.

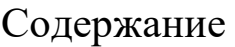

[1. ПОЯСНИТЕЛЬНАЯ ЗАПИСКА........................................................................................................3](#page-2-0)

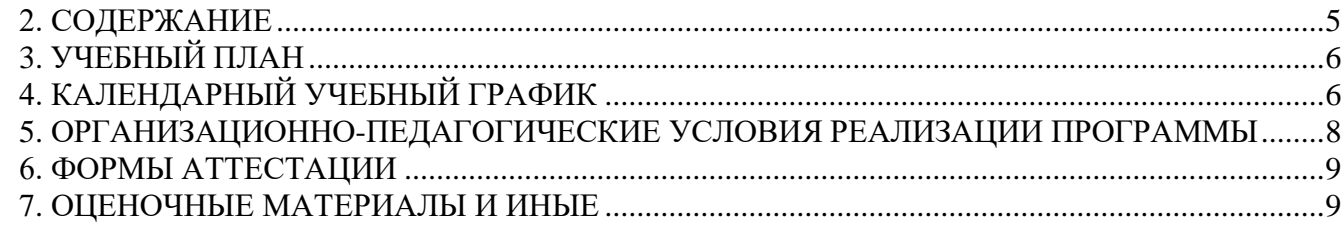

# **1. Пояснительная записка**

<span id="page-2-0"></span>Дополнительная общеобразовательная общеразвивающая программа «Мой друг – компьютер» направлен на развитие интеллектуальное развитие. Разработана в соответствии с действующей нормативной базой в сфере дополнительного образования детей:

 Федеральным законом Российской Федерации «Об образовании в Российской Федерации» (от 29.12.2012 г. № 273-ФЗ);

 Национальным проектом «Образование» на 2019-2024 гг. (утв. президиумом Совета при Президенте РФ по стратегическому развитию и национальным проектам, протокол от 24.12.2018 г. № 16);

 Порядком организации и осуществления образовательной деятельности по дополнительным общеобразовательным программам (утв. приказом Министерства просвещения РФ от 09.11.2018 г. № 629 от 27.07.2022г.);

**Актуальность программы** связана с тем, что в настоящее время компьютерная грамотность нужна любому современному человеку, компьютер используется в самых разных областях: обучение, развлечение, работа, общение и т.д. Чтобы приобрести навыки работы на компьютере, необходимы начальные, базовые знания. Без них любой пользователь персонального компьютера будет чувствовать себя неуверенно, пытаться выполнять действия наугад. Работа такого пользователя очень часто является непродуктивной и приводит к ошибкам. Обучение поможет ребятам овладеть компьютером и научить применять эти знания на практике

#### **Цель Программы:**

формирование и развитие творческих способностей учащихся;

удовлетворение индивидуальных потребностей учащихся в интеллектуальном, нравственном, художественно-эстетическом развитии;

формирование культуры здорового и безопасного образа жизни;

обеспечение духовно-нравственного, гражданско-патриотического, военнопатриотического, трудового воспитания учащихся;

выявление, развитие и поддержку талантливых учащихся, а также лиц, проявивших выдающиеся способности;

проведение профессиональной ориентации учащихся;

обеспечение социализации и адаптации учащихся к жизни в обществе;

формирование общей культуры учащихся;

удовлетворение иных образовательных потребностей и интересов учащихся, не противоречащих законодательству Российской Федерации - выбрать, добавить.

#### **Задачи Программы:**

# *Воспитательные:*

1. Учить пониманию того, что мнения, отличные от собственного, имеют право на существование, интерес к различиям в точках зрения, стремление к учету и координации различных мнений в общении и сотрудничестве.

2. Воспитывать умения работать в мини группе, культуру общения, ведение диалога.

3. Учить настойчивости, собранности, организованности, аккуратности.

4. Воспитывать бережное отношение к школьному имуществу.

5. Формировать навыки здорового образа жизни.

*Учебные:*

1. Научить правилам работы на компьютере и правилам поведения в компьютерном классе;

2. Формировать навыки работы с клавиатурой и мышью при работе в графическом редакторе Paint.

3. Познакомить с играми-тренажерами, флеш-играми, обучающими программами, электронными пособиями, с целью повторения, закрепления знаний и навыков, полученных на уроках русского языка, литературы, математики и др.

4. Научить выполнять практически значимые работы: изготовление визиток, поздравительных открыток, школьных информационных публикаций (выпуск школьной газеты, листовок, объявлений), подготовка печатных и электронных материалов для социально-значимых проектов (школьных, городских);

## *Развивающие:*

1. Корригировать и развивать мыслительную деятельность: операции анализа и синтеза; обобщения и сравнения; абстрагирования и умозаключения, выявление главной мысли.

2. Развивать творческий и рациональный подход к решению поставленных задач.

3. Корригировать развитие мелкой моторики, зрительное восприятие, переключение внимания, объём запоминаемого материала, через компьютерные задания, игры, тренажеры.

# **Возраст учащихся:***10-11 лет.*

**Объем Программы:** *60 часов.*

**Нормативный срок освоения Программы:***Программа рассчитана на. 1 год.* **Форма обучения по Программе:** *очная.*

**Планируемые результаты освоения Программы:** сформировать первичное представления об объектах информатики и действиях с информацией и информационными объектами (текстами, рисунками, схемами, таблицами, базами данных), дать школьникам необходимые знания об их свойствах и научить осуществлять с информационными объектами необходимые действия с помощью компьютера.

# **В результате обучения по данной Программе учащиеся**

## **будут уметь:**

формулировать свои мысли с учетом учебных и жизненных речевых ситуаций;

- высказывать свою точку зрения и пытаться ее обосновать и аргументировать;
- слушать других, уважительно относиться к позиции другого, пытаться договориться;
- сотрудничать, выполняя различные роли в группе, в совместном решении проблем.

# **будут знать:**

- правила техники безопасности;
- правила работы за компьютером;
- названия и основное назначение частей компьютера (с которыми работали на уроках);
- назначение сети Интернет;
- возможности текстового редактора WORD;
- назначение и возможности графического редактора PAINT;
- назначение и работу программы PowerPoint.

## **получат опыт:**

 использовать приобретенные знания и умения в практической деятельности и повседневной жизни для поиска,

 преобразования, хранения и применения информации (в том числе с использованием компьютера) для решения

различных задач;

 использовать компьютерные программы для решения учебных и практических задач, выполнения домашнего

труда (самообслуживание, мелкий ремонт одежды, предметов быта и др.);

 самостоятельно разрабатывать несложные коллективные творческие проекты и реализовывать их;

распределять обязанности в группе;

 экономно, рационально и творчески строить свою практическую работу на всех ее этапах.

#### **2. СОДЕРЖАНИЕ**

### **3 класс**

# <span id="page-4-0"></span>**Раздел 1. Знакомство с компьютером (8 часов)**

Введение. Информационные технологии. Компьютеры вокруг нас. Начало работы над проектом «Что умеют компьютеры». Основные устройства компьютера. Компьютерные программы. Компьютерное письмо. Практическая рабата над проектом «Что умеют компьютеры». Защита проектов «Что умеют компьютеры».

# **Раздел 2. Создание рисунков и текстов (23 часа)**

Источники информации для компьютерного поиска. Компьютерная графика. Графический редактор. Панель инструментов графического редактора. Основные операции при рисовании. Правила клавиатурного письма. Основные операции при создании текста: набор текста, перемещение курсора, ввод прописных букв, сохранение текстового документа. Практическая работа. Набор текста. Основные операции при создании текстов. Внедрение объектов из других приложений, автофигуры, тень, объем. Работа с таблицами. Практическая работа. Параметры страницы. Создание колонтитулов. Создание рисунков в программе Word. Работа над творческим заданием. Защита проектов.

#### **4 класс**

## **Раздел 1. Введение (2 часа)**

Правила поведения в кабинете информатики. ТБ. Повторение пройденного: основные устройства компьютера, виды информации. Папки (каталоги). Полное имя файла. Папки (каталоги). Сменные носители. Что такое файлы. Что хранится в файлах. Как называются файлы. Полное имя файла. Расширение имени файла.

# **Раздел 2. Поиск информации (4 часа)**

Способы компьютерного поиска информации: просмотр подобранной по теме информации; поиск файлов с помощью файловых менеджеров; использование средств поиска в электронных изданиях; использование специальных поисковых систем. Уточнение запросов на поиск информации. Сохранение результатов поиска. Поиск изображений. Сохранение найденных изображений. Способы компьютерного поиска информации: просмотр подобранной по теме информации; поиск файлов с помощью файловых менеджеров. Поиск информации в сети Интернет

#### **Раздел 3. Создание текстов (17 часов)**

Компьютерное письмо. Текстовые редакторы. Программа Блокнот. Операции при создании текстов: набор текста, символ. Редактирование текста. Создание текстового документа, печатание документа, сохранение документа с именем. Практическая работа. Работа в текстовом редакторе. Упражнение в выделении текста, копировании и вставке из буфера обмена. Оформление текста. Выбор шрифта, размера и начертания символов. Организация текста. Рубрика. Заголовок текста. Подзаголовок. Эпиграф. Основной текст. Имя автора или источник сведений. Абзац. Выравнивание текста: влево, вправо, по центру, по ширине. Создание печатных публикаций. Публикация. Печатная публикация. Листовое издание. Буклет. Бланк. Листовка. Книжное издание. Брошюра. Поиск информации в сети Интернет. Вставка в заготовку документа фотографий и рисунков. Защита проектов. Создание печатных публикаций. Схемы в публикациях. Создание схемы состава для продукта питания, схемы причин и следствий ухудшения здоровья из-за неправильного питания, пищевой цепи. Создание схем с помощью инструмента Автофигуры. Создание блок-схем с помощью инструмента Автофигуры. Таблицы в публикациях. Столбцы. Строки. Ячейки. Создание таблицы. Добавление и удаление столбцов и строк. Практическая работа.

#### **Раздел 4. Программа Microsoft Power Point (5 часов)**

Презентация. Слайды. Создание электронных публикаций. Вставка изображения в титульный слайд презентации. Создание второго слайда. Гиперссылки в публикациях. Гиперссылка. Гипертекст. Создание электронной публикации с гиперссылками.

# **3. УЧЕБНЫЙ ПЛАН**

# **3 класс**

<span id="page-5-0"></span>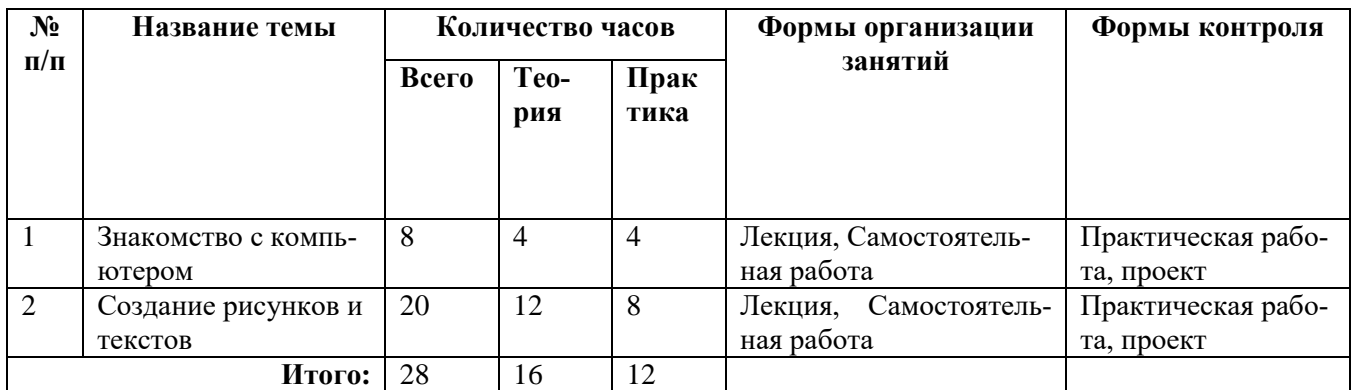

# **4 класс**

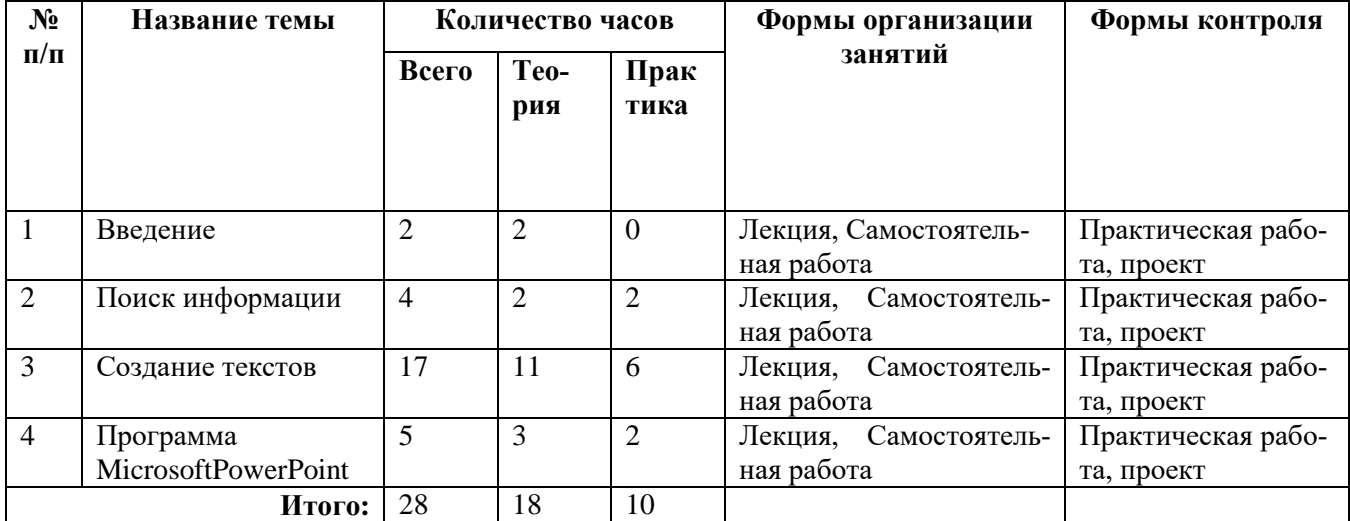

# **4. КАЛЕНДАРНЫЙ УЧЕБНЫЙ ГРАФИК**

<span id="page-5-1"></span>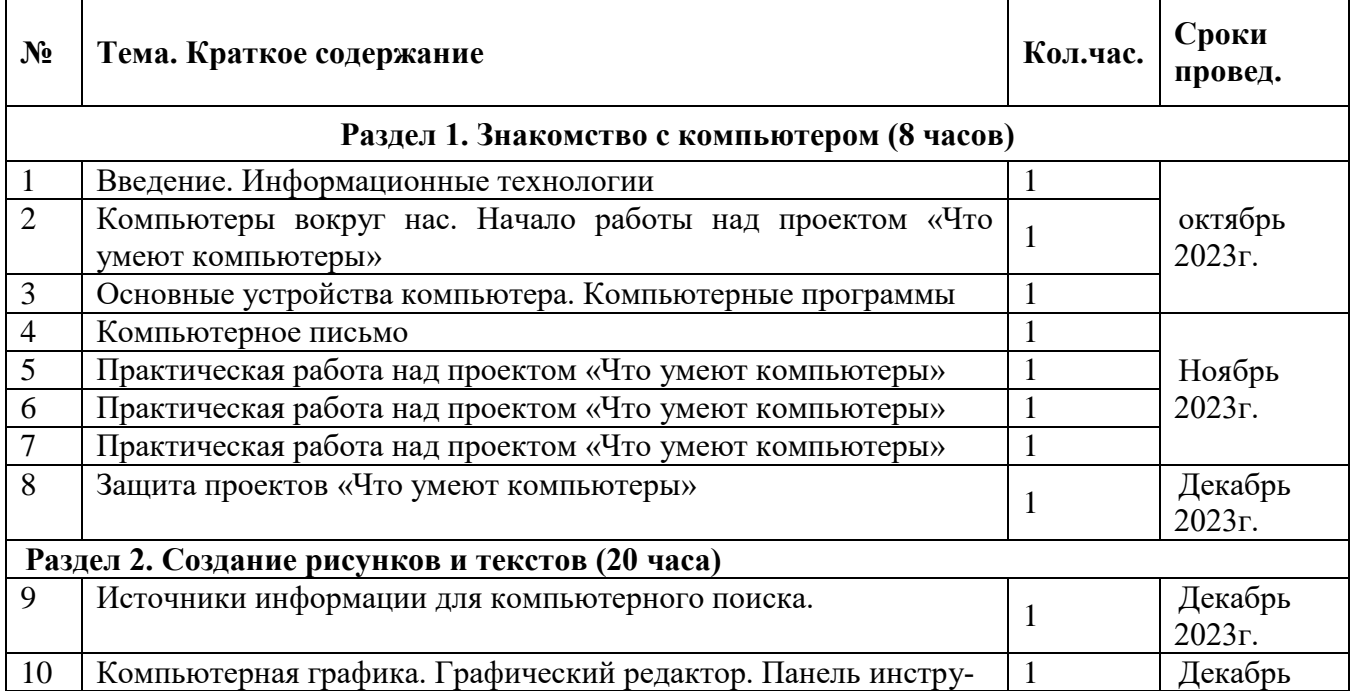

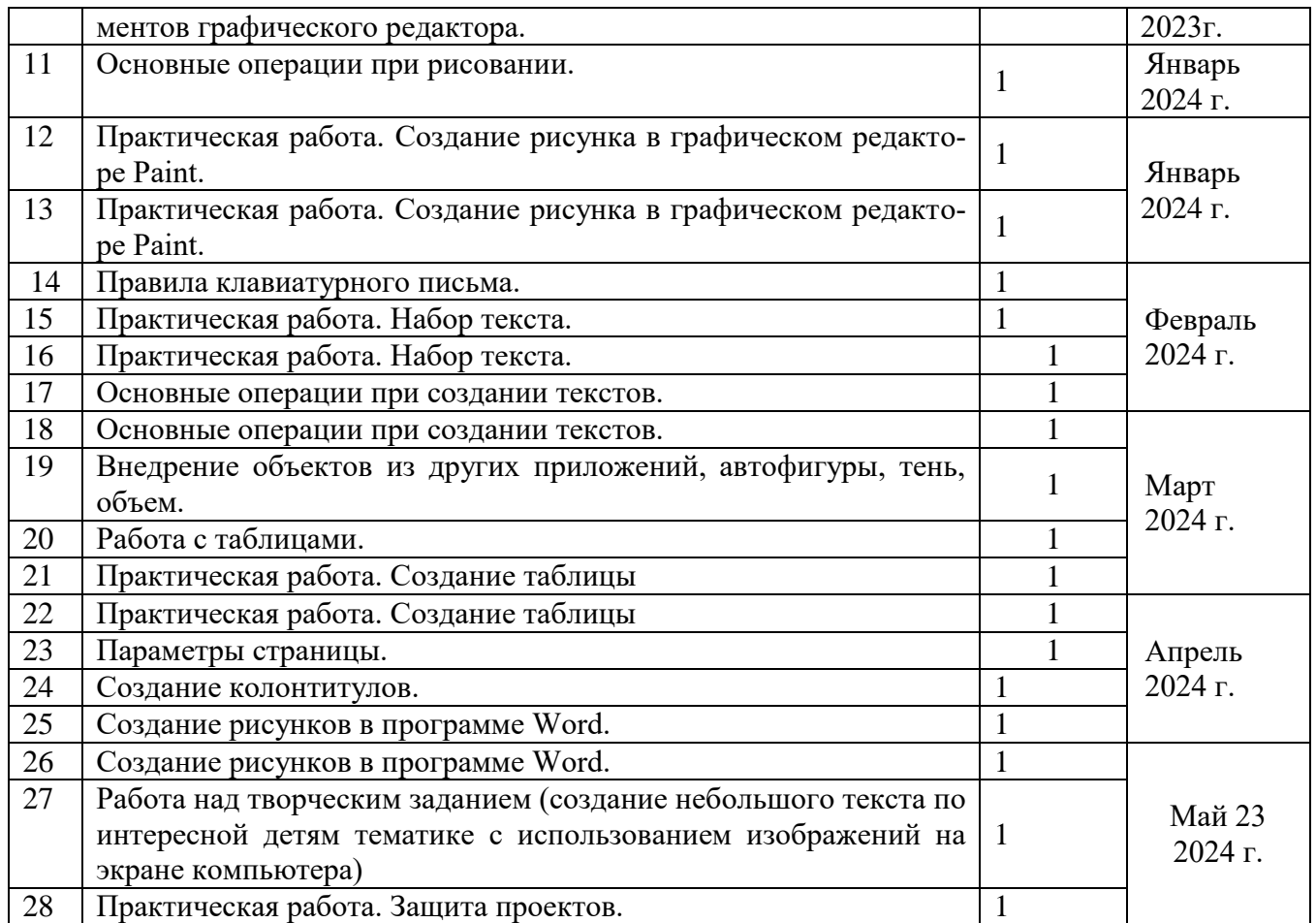

# **4 класс**

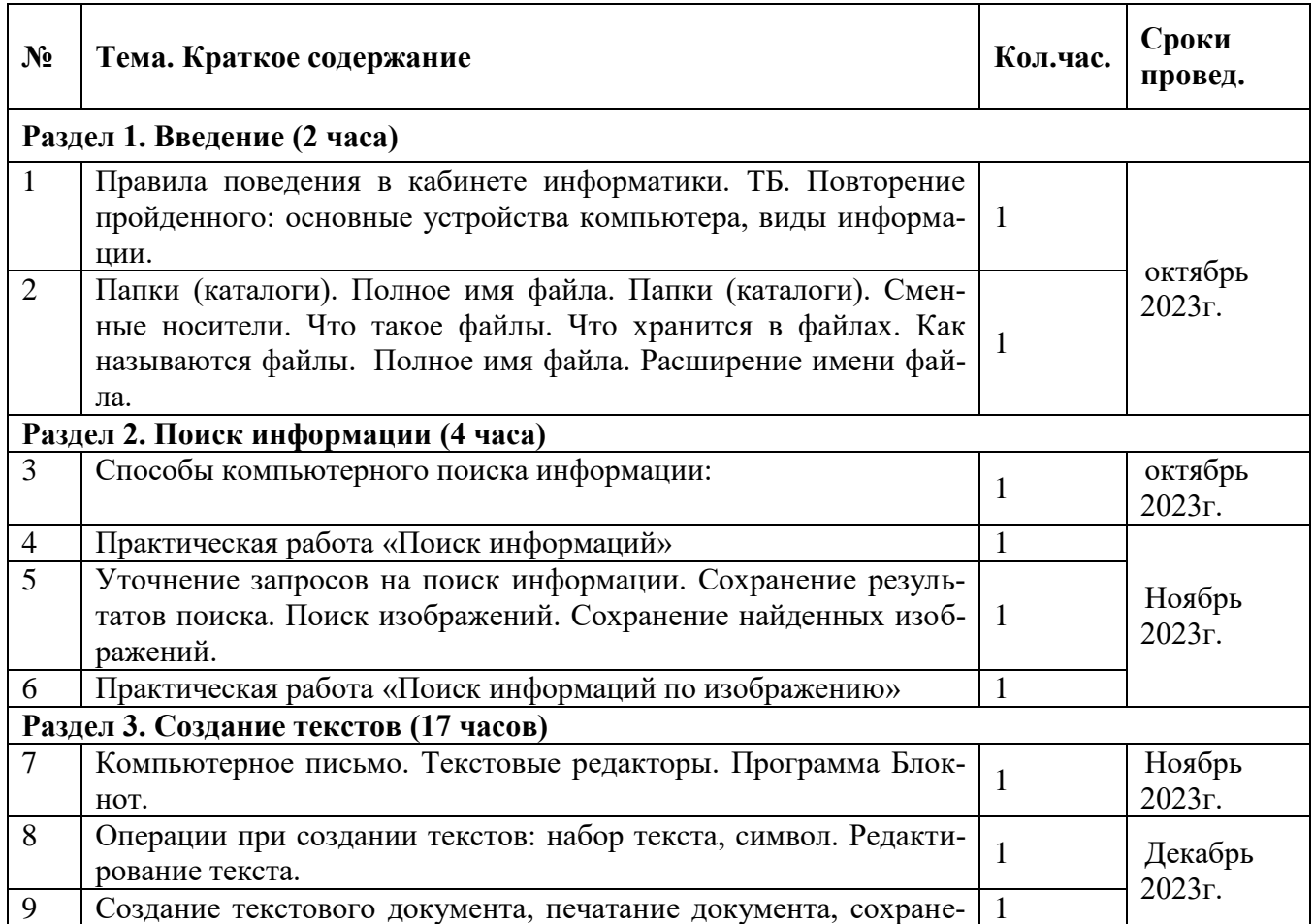

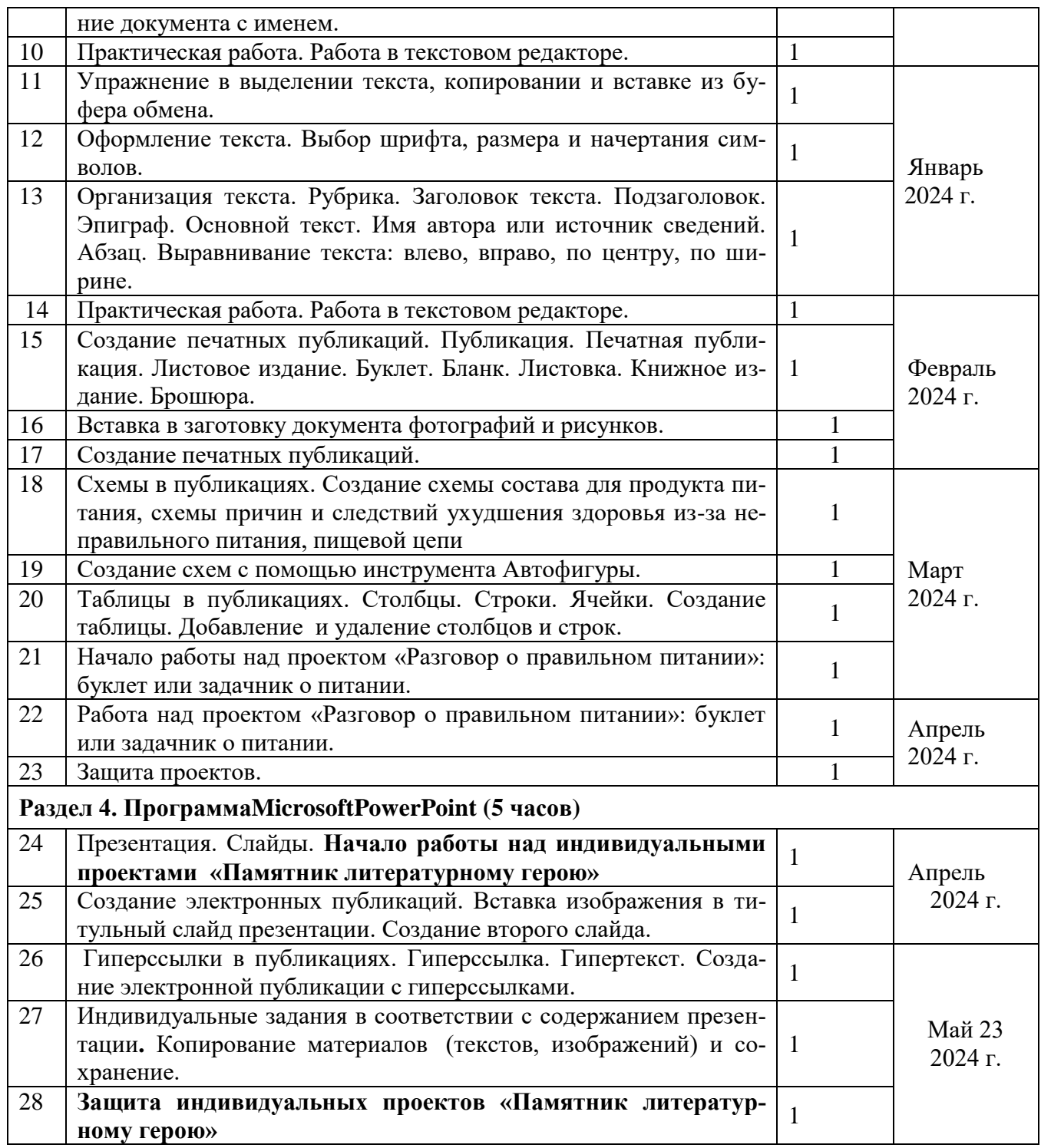

# <span id="page-7-0"></span>**5. ОРГАНИЗАЦИОННО-ПЕДАГОГИЧЕСКИЕ УСЛОВИЯ РЕАЛИЗАЦИИ ПРОГРАММЫ**

# **Печатные пособия:**

1. Дуванов А.А., Азы информатики. Рисуем на компьютере. Книга для ученика.- СПб.: БХВ-Петербург, 2009.- 352с.: ил.

2. Практические задания по курсу «Пользователь персонального компьютера». Методическое пособие./Разработано: В.П. Жуланова, Е.О. Казадаева, О.Л. Колпаков, В.Н. Борздун, М.А. Анисова , О.Н. Тырина, Н.Н. Тырина-Кемерово: КРИПКиПРО.- 2011.

# **Цифровые ресурсы:**

Графический редактор Paint

# **Оборудование:**

мультимедийный проектор,

принтер,

- сканер,
- акустические колонки,
- персональный компьютер.

## 6. ФОРМЫ АТТЕСТАЦИИ

<span id="page-8-0"></span>Главным результатом реализации программы является создание каждым учащимся своего оригинального продукта, а главным критерием оценки учащегося является не столько его талантливость, сколько его способность трудиться, способность упорно добиваться достижения нужного результата.

Для отслеживания результатов реализации программы применяются различные методы. Диагностика (анкетирование, творческие задания, проектная деятельность) динамики развития личности; определения результативности педагогических воздействий; активизации познавательной мотивации и творческих способностей.

Так же проводится педагогическое наблюдение. Каждый ребенок в течение календарного года принимает участие в экскурсиях, защите проектов.

Итогом творческой работы каждого ученика в процессе обучения станет итоговый проект. Внешний результат метода проектов можно будет увидеть, осмыслить, применить на практике. Внутренний результат - опыт деятельности - станет бесценным достоянием учащегося, соединяющим знания и умения, компетенции и ценности.

# 7. ОЦЕНОЧНЫЕ МАТЕРИАЛЫ И ИНЫЕ

<span id="page-8-1"></span>Образовательные результаты данной программы могут быть выявлены через критерии оценки выполнения проектной работы.

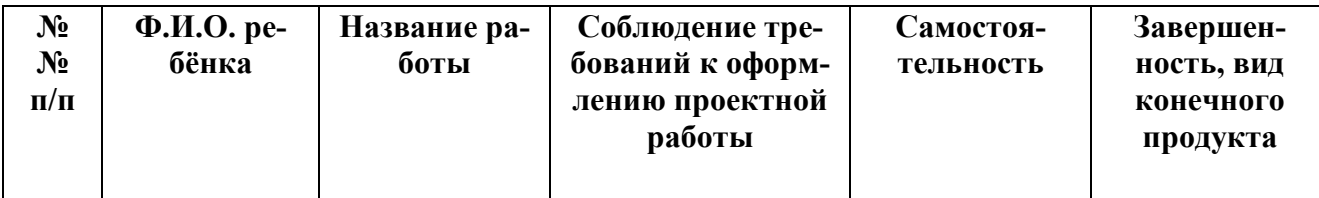

«5» - работа завершена, выполнена самостоятельно.

«4» - работа завершена, выполнена с помошью пелагога.

«3» - работа не полная, завершена, выполнена с помощью педагога.

В последующем проектная работа может строиться на основе методики коллективных проектов:

- ее обсуждение;
- анализ работы;
- конечный продукт.

#### Итоговый контроль в форме защиты проекта.

В конце курса заполняется диагностическая карта результатов каждого учащегося.

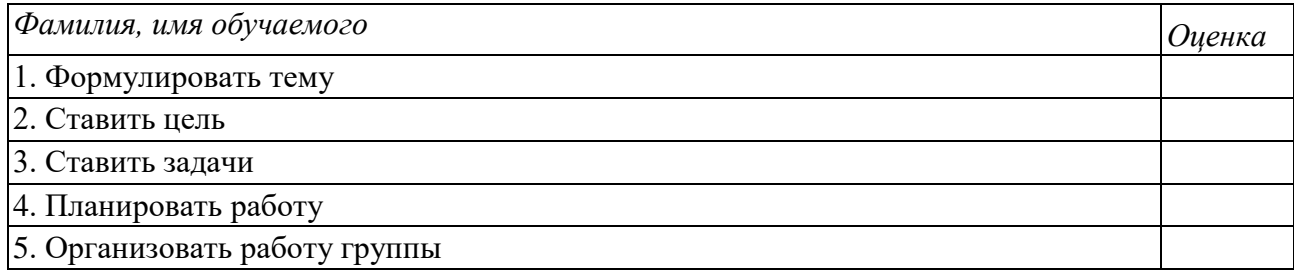

6. Участвовать в совместной деятельности: выслушивать мнение других; высказывать своё мнение и, доказывая, отстаивать его; принимать чужую точку зрения и др.

7. Выбирать вид конечного продукта проекта

8. Выбирать форму презентации конечного продукта

9. В проделанной работе видеть моменты, которые помогли успешно выполнить проект

10. В проделанной по проекту работе находить «слабые» стороны

11. Видеть, что мне лично дало выполнение проекта

*Система оценок: «3» — 1 уровень (низкий), «4» - 2уровень (средний),* 

*«5» - 3 уровень (высокий)*